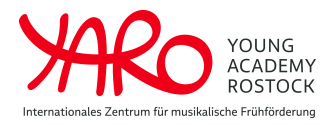

**Young Academy Rostock**

## **ABRECHNUNG Prüfungsvergütung**

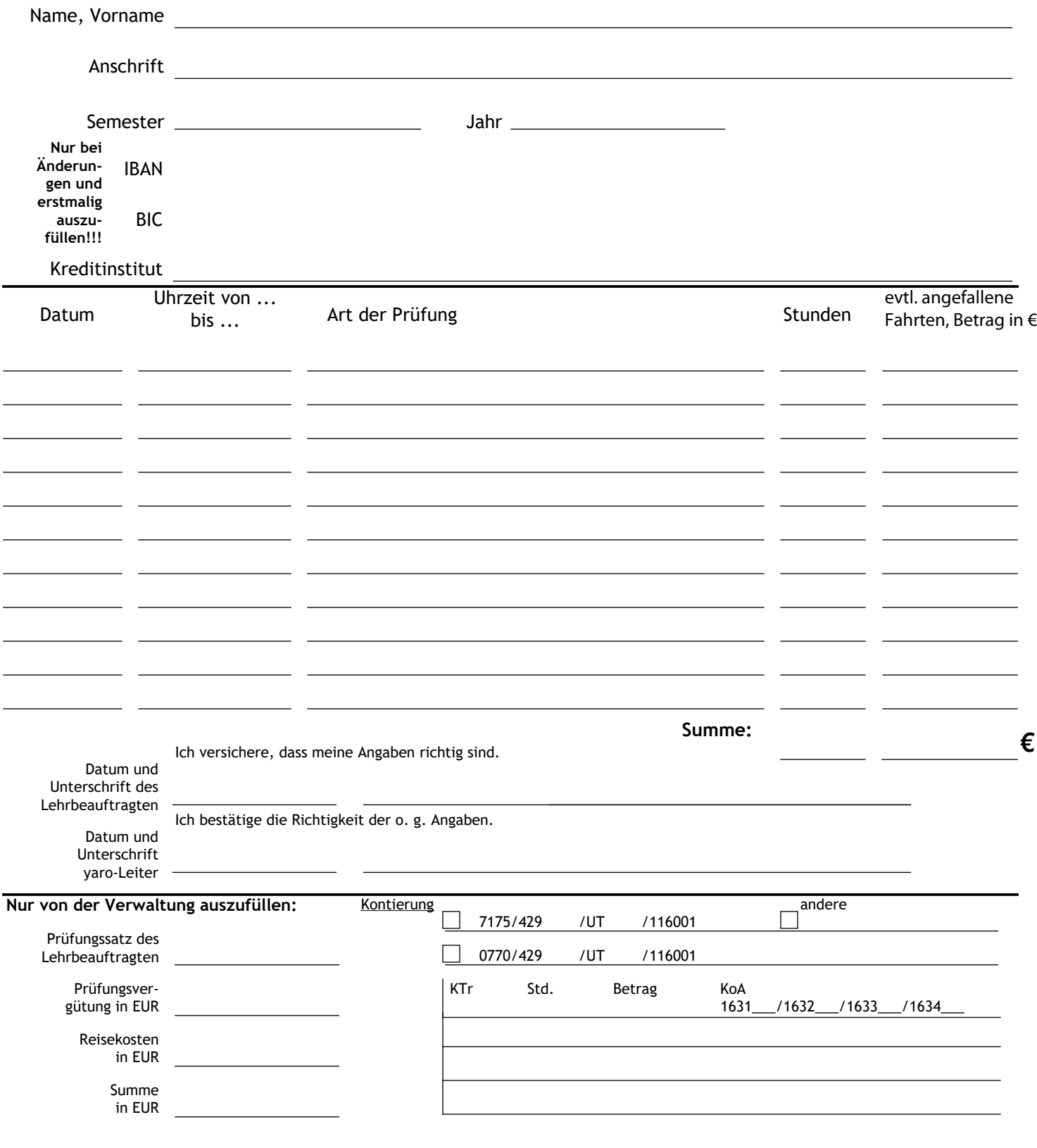